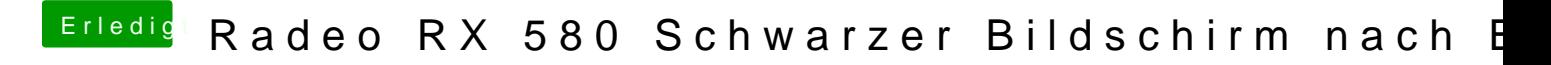

Beitrag von DerJKM vom 16. August 2019, 15:45

[jan2o](https://www.hackintosh-forum.de/user/27196-jan2ooo/)okGPU ist deaktiviert und Initial Display Output auf PCIe gestellt?